- 1.A4サイズのプリンタ用OHPシートに印刷して、点線に沿って切り抜いてください。
- 2.Word形式の場合はテキストの内容を編集して任意の表示内容にすることが可能です。

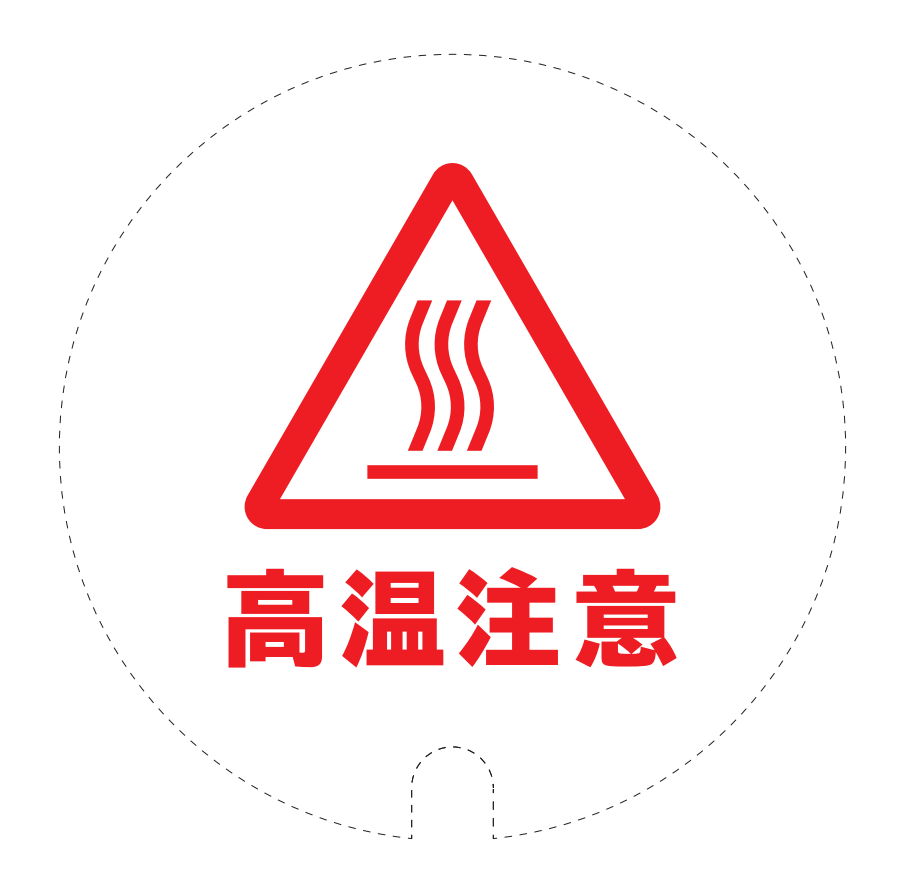

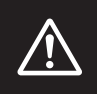

印刷する際には、ページの拡大や縮小を設定せず、 「実際のサイズ」で出力をしてください。

**O KING JIM**